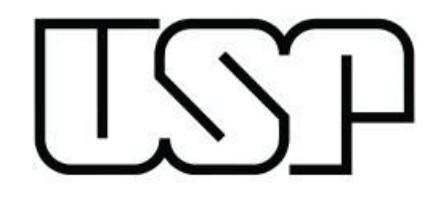

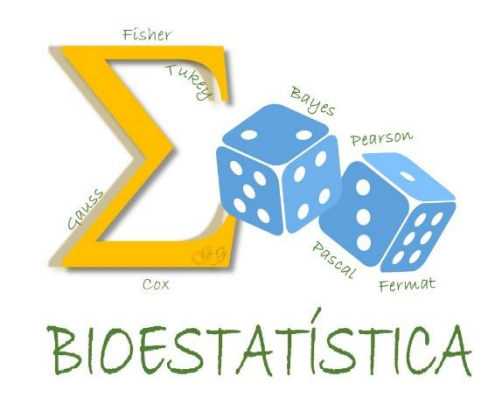

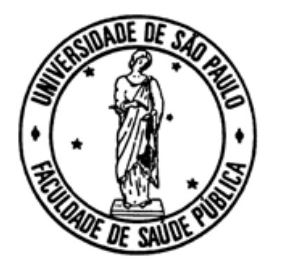

# BIOESTATÍSTICA

FSP USP

MARIA DO ROSÁRIO D D LATORRE

GLEICE M S CONCEIÇÃO

# II. Teste de hipóteses para a proporção populacional *p*

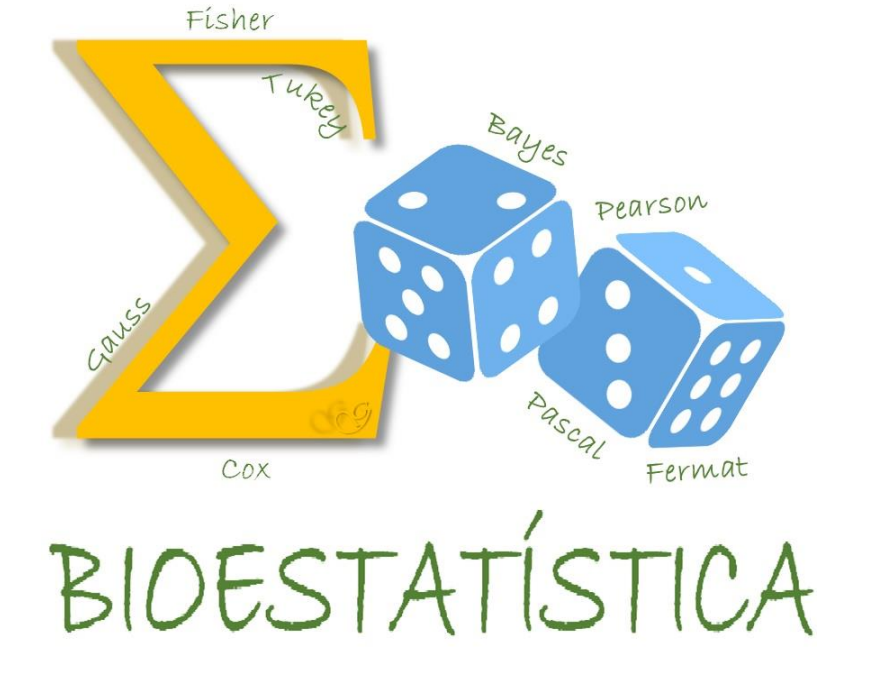

## **Inferência**

$$
X \sim Bernoulli(p), \text{ i.e., } X = \begin{cases} 1 & \text{``successo} & \text{``} p \\ 0 & \text{``fracasso} & \text{``} 1 - p \end{cases} \implies \begin{cases} E(X) = p \\ \text{VAR}(X) = p(1 - p) \end{cases}
$$

- *"Sucesso" significa o indivíduo ser portador de uma determinada característica de interesse na população (p. ex., tuberculose, asma, COVID-19, etc.).*
- *Ou seja, p é a probabilidade (constante) de um indivíduo da população ter a característica.*

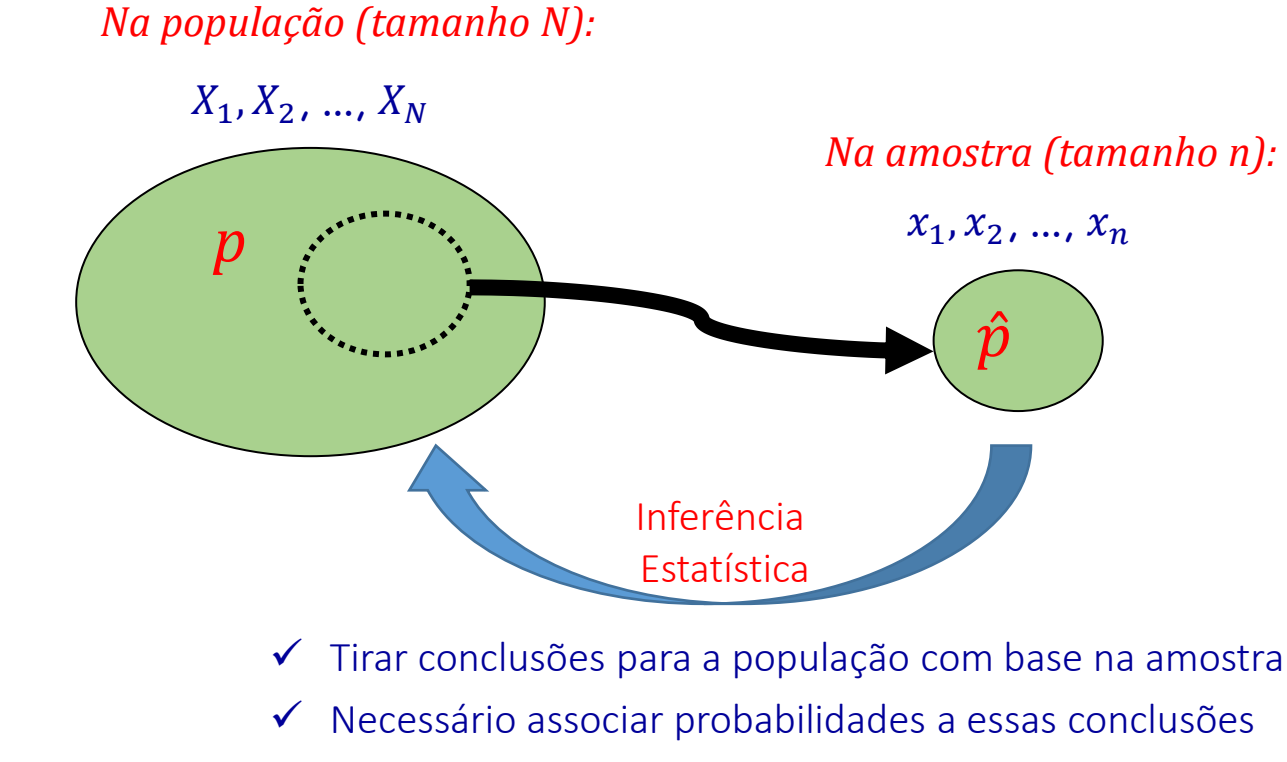

*Além disso,* 

 *a proporção de indivíduos na população com a característica é*

$$
p = \frac{\sum_{i=1}^{N} X_i}{N}
$$

 *a proporção de indivíduos na amostra com a característica é*

$$
\hat{p} = \frac{\sum_{i=1}^{n} x_i}{n}
$$

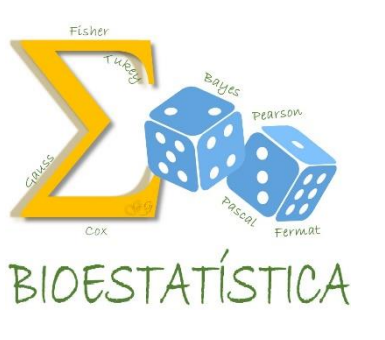

## **Inferência**

$$
X \sim Bernoulli(p), \text{ i.e., } X = \begin{cases} 1 & \text{``successo} & \text{``} p \\ 0 & \text{``fracasso} & \text{``} 1 - p \end{cases} \implies \begin{cases} E(X) = p \\ \text{VAR}(X) = p(1 - p) \end{cases}
$$

- *"Sucesso" significa o indivíduo ser portador de uma determinada característica de interesse na população (p. ex., tuberculose, asma, COVID-19, etc.).*
- *Ou seja, p é a probabilidade (constante) de um indivíduo da população ter a característica.*

#### *Na população (tamanho N):*

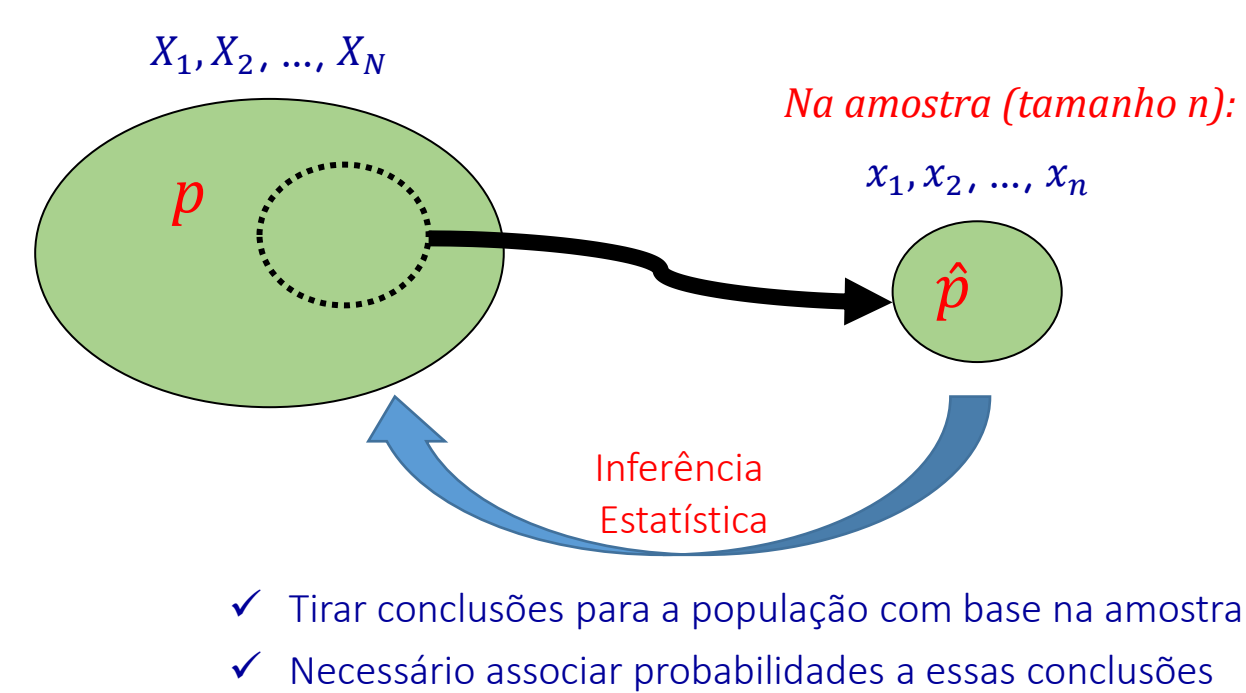

### *Inferência Estatística:*

*Tomar decisões sobre p, com base em*  $\hat{p}$ *:* 

- (, ) *- intervalo de confiança para p*
- *Teste de hipóteses para p*

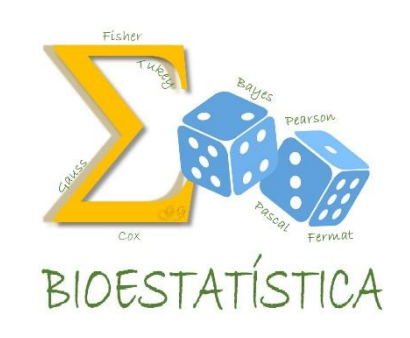

# Teste de hipóteses

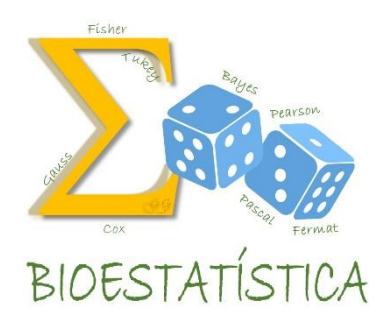

 *Já aprendemos a obter uma estimativa pontual e estimativas por intervalo para o parâmetro populacional p.*

 *Agora, vamos aprender como tomar decisões sobre o parâmetro populacional p quando conhecemos apenas seu estimador amostral*  $\hat{p}$ .

 *De novo, vamos tomar decisões sobre a população quando conhecemos apenas a amostra (tomar decisões para o todo, com base em apenas uma parte).* 

 *Essas decisões estão sujeitas a erros - necessário conhecer a probabilidade de cometer tais erros e associar essas probabilidades às nossas decisões.*

# Teste de hipóteses

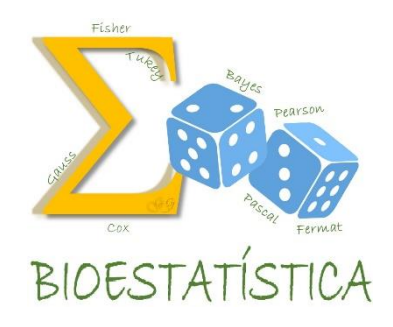

*Só será possível se pudermos associar uma distribuição de probabilidades* 

*conhecida ao estimador. Qual?*

*Sim , a Normal.*

*Como sempre, vamos utilizar o TLC.*

### Lembrando ...

### Teorema Limite Central (TLC)

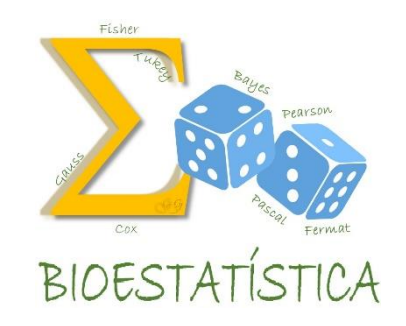

- $\checkmark$  X~Bernoulli(p), i.e.,  $X = \{$  $1 \cdots$  sucesso  $\cdots$  p  $0 \cdot \text{if}$  racasso  $\cdots 1-p$
- $\checkmark$  *E*(*X*) = *p*, *VAR*(*X*) = *p*(1 − *p*)
- *p é a probabilidade (constante) de um indivíduo da população ter a característica e é também a proporção de indivíduos na população com a característica:*

$$
p = \frac{\sum_{i=1}^{N} X_i}{N}
$$
, ou seja, p é a média popularional (p =  $\mu$ )

*é a proporção de indivíduos na amostra com a característica*

$$
\hat{p} = \frac{\sum_{i=1}^{n} x_i}{n}
$$
, ou seja,  $\hat{p}$  é a média amostral ( $\hat{p} = \overline{X}$ )

### Lembrando ...

### Teorema Limite Central (TLC)

$$
\checkmark \quad X \sim Bernoulli(p), i.e., \quad X = \begin{cases} 1 & \text{``successo} & \text{``if} \\ 0 & \text{``fracasso} & \text{``if} \\ 1 & \text{``if} \end{cases}
$$

$$
\checkmark \quad E(X) = p, \; VAR(X) = p(1-p)
$$

$$
\checkmark \quad Vimos, pelo TLC, que \quad \bar{X} \xrightarrow{n \to \infty} N\left(E(X), \frac{VAR(X)}{n}\right)
$$

$$
\checkmark \quad \text{Consequentemente,} \quad \hat{p} \xrightarrow{n \to \infty} N\left(p, \frac{p(1-p)}{n}\right)
$$

*Isto é, para n grande:*

- *tiem distribuição Normal*
- **Com** *esperança* (média) igual à da variável original  $\rightarrow E(X) = p$
- **■** *Com variância igual à da variável original dividida por n*  $\rightarrow$   $VAR(X) = \frac{p(1-p)}{n}$  $\boldsymbol{n}$

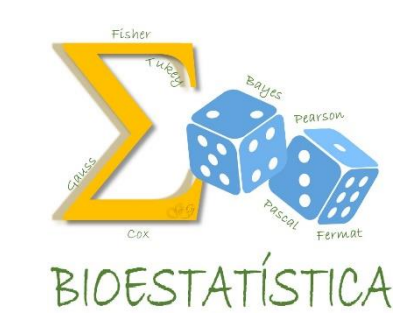

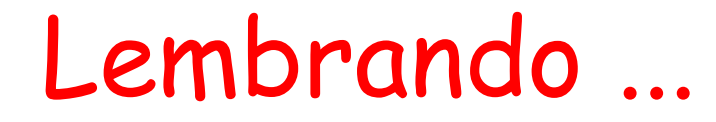

### Teorema Limite Central (TLC)

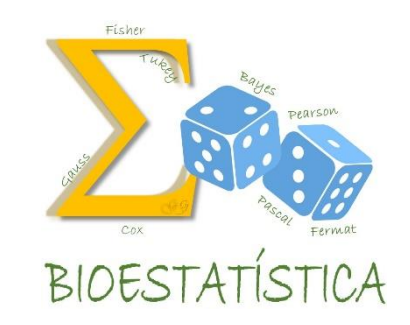

Então, para *n* grande:

$$
\hat{p} \sim N\left(p, \frac{p(1-p)}{n}\right)
$$

⇒ = − (1 − ) ~ 0,1 Já temos uma estatística para testar hipóteses!

Vamos utilizar os mesmos passos descritos anteriormente para construir um teste de hipóteses para a proporção:

1. Definir a(s) variável(eis) de interesse e o(s) parâmetro(s) que a(s) caracteriza(m).

 $X \sim Bernoulli(p)$ , i.e.,  $X = \{$  $1 \cdots$  sucesso  $\cdots$  p  $0 \cdot \text{if}$  racasso  $\cdots 1-p$  $E(X)=p$  $VAR(X) = p(1 - p)$  $\Rightarrow$ 

em que sucesso significa o indivíduo ser portador de uma determinada característica de interesse

2. Estabelecer as hipóteses nula e alternativa

$$
H_o: p = p_0
$$
\n
$$
H_a: p \neq p_0 \text{ ou}
$$
\n
$$
H_a: p > p_0 \text{ ou}
$$
\n
$$
H_a: p > p_0 \text{ ou}
$$
\n
$$
H_a: p < p_0 \text{ ou}
$$

3. Escolher o estimador que será usado e definir a forma da região crítica, com base na hipótese alternativa, p.ex., para Ha: p >  $p_0$ :

 $RC = \{\hat{p} \geq \hat{p}_c\}$ 

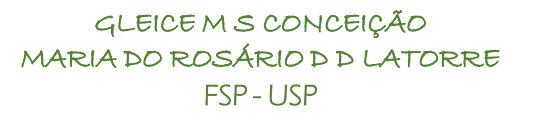

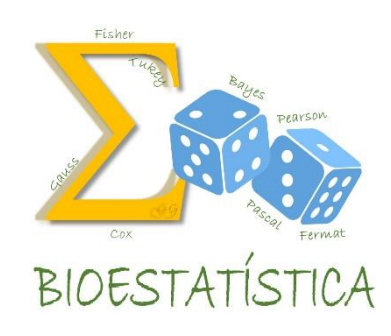

4. Identificar o parâmetro, o seu estimador e a distribuição do estimador; definir a estatística do teste (que deve conter parâmetro e estimador e ter uma distribuição conhecida) e sua distribuição. Especificar as suposições assumidas.

,

- Parâmetro: *p*
- $\checkmark$  Estimador e distribuição do estimador:  $\hat p \! \sim \! N\left(p,\frac{p(1-p)}{n}\right)$  $\overline{n}$

-
$$
\leq \text{Estatística do teste e sua distribuição: } Z = \frac{\hat{p} - p}{\sqrt{\frac{p(1-p)}{n}}} \sim N(0,1)
$$

 $\checkmark$  Suposições assumidas: À princípio, nenhuma. Se n for suficientemente grande,  $\hat{p} \sim N$ 

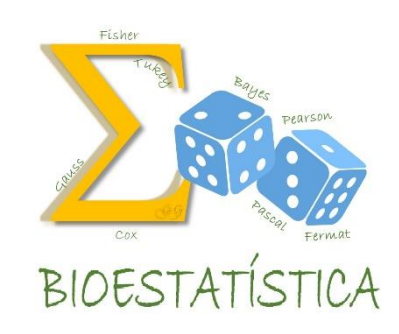

5. Fixar  $\alpha$ 

Três soluções possíveis:

6. Obter a região crítica com base no valor de  $\hat{p}_c$ 

 $\alpha = P(Error I) = P(rejetar H_0 | H_0 \land verdadeira)$ 

 $= P(\hat{p} \ge \hat{p}_c | p = p_0) \Rightarrow \hat{p}_c = ...$ 

 $\Rightarrow RC = \{\hat{p} \geq \hat{p}_c\}$ 

7. Tomar a decisão, comparando o valor de  $\hat{p}_{obs}$  com a região crítica

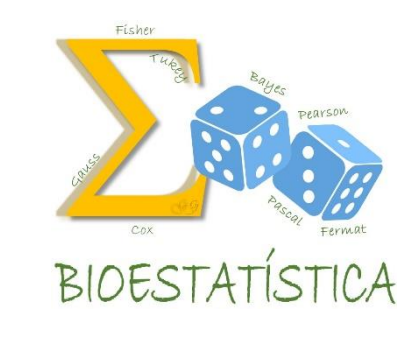

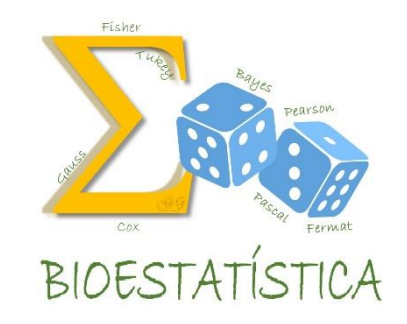

Três soluções possíveis:

ou

- 6. Obter a região crítica com base no valor de  $z_c$
- 7. Tomar a decisão, comparando o valor de  $z_{obs}$  com a região crítica

ou

- 6. Obter o nível descritivo (p-valor)
- 7. Tomar a decisão, comparando o p-valor com o valor de  $\alpha$

Um tratamento para diminuir a dor utilizando uma droga padrão é eficaz em 65% dos casos em que é utilizado. Um médico afirma que o tratamento com acupuntura pode produzir melhores resultados.

Para testar tal hipótese, 50 pacientes foram selecionados aleatoriamente e submetidos ao tratamento com acupuntura. Sabendo que, ao final do tratamento, 39 pacientes ficarem livres da dor:

- a) Construa um intervalo de confiança otimista para p, com um coeficiente de confiança igual a 95%. Interprete-o e tire conclusões iniciais.
- b) Conduza o teste de hipóteses.

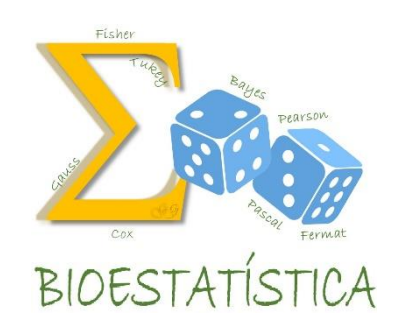

a) Intervalo de confiança otimista para p:

$$
IC(p,\gamma) = \widehat{p} \pm z_{\gamma} \sqrt{\frac{\widehat{p}(1-\widehat{p})}{n}}
$$

$$
\hat{p} = \frac{39}{50} = 0.78
$$
  
IC(p, \gamma) = 0.78 ± 1.96 
$$
\sqrt{\frac{0.78 * 0.22}{50}}
$$

 $= 0.78 \pm 0.115 = [0.665:0.895]$ 

 Interpretação? ◆ Conclusões iniciais?

GLEICE M S CONCEIÇÃO MARIA DO ROSÁRIO D D LATORRE FSP - USP

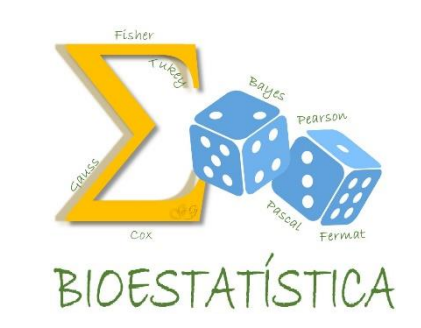

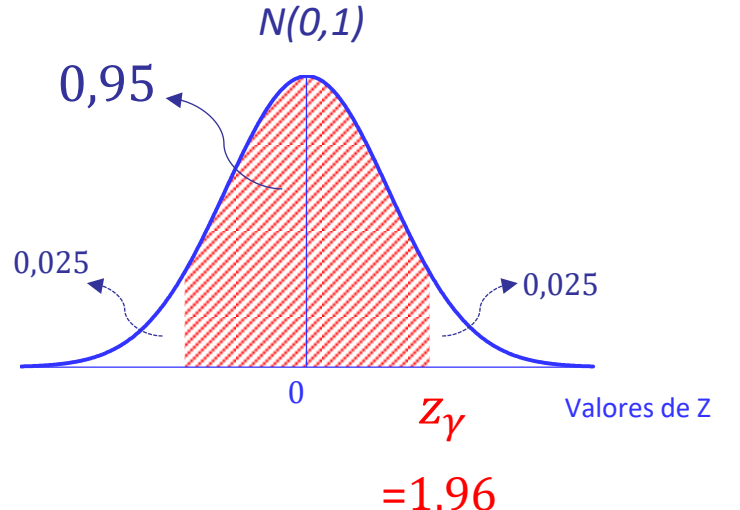

=1,96

b) Teste de hipóteses

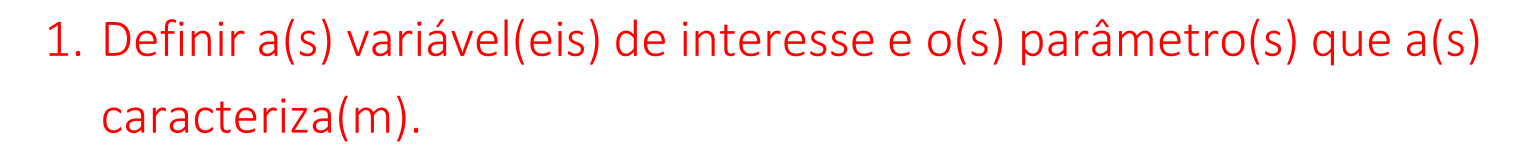

X – paciente tratado com acupuntura livre da dor (1=sim, 0=não),

 $E(X) = p e VAR(X) = p(1-p)$ 

2. Estabelecer as hipóteses nula e alternativa e interpretá-las.

 $H_0: p = 0.65$  (o tratamento com acupuntura não é melhor do que o padrão)

 $H_a: p > 0.65$  (o tratamento com acupuntura é melhor do que o padrão)

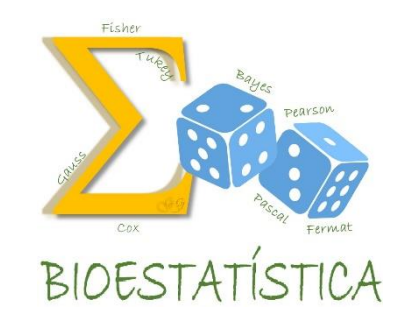

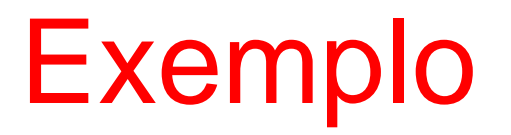

b) Teste de hipóteses

3. Definir a forma da região crítica, com base na hipótese alternativa

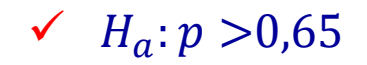

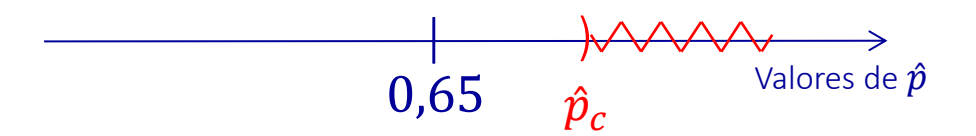

 $RC = {\overline{X} \in \mathcal{R} \mid \hat{p} \ge \hat{p}_c}$ 

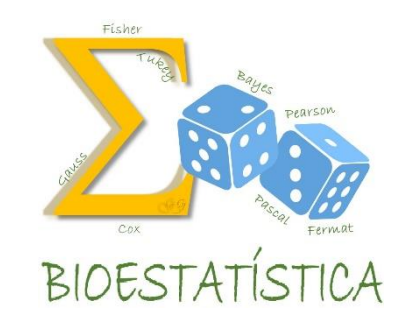

b) Teste de hipóteses

4. Identificar o parâmetro, o seu estimador e a distribuição do estimador; definir a estatística do teste (que deve conter parâmetro e estimador e ter uma distribuição conhecida) e sua distribuição. Especificar as suposições assumidas.

 $\boldsymbol{n}$ 

- *p* Parâmetro:
- $\checkmark$  Estimador e distribuição do estimador:  $\hat p \! \sim \! N\left(p,\frac{p(1-p)}{n}\right)$  $\overline{n}$ ,

-
$$
\times
$$
 Estatística do teste e sua distribuição:  $Z = \frac{\hat{p} - p}{\sqrt{p(1-p)}} \sim N(0,1)$ 

 $\checkmark$  Suposições assumidas: À princípio, nenhuma. Se n for suficientemente grande,  $\hat{p} \sim N$ 

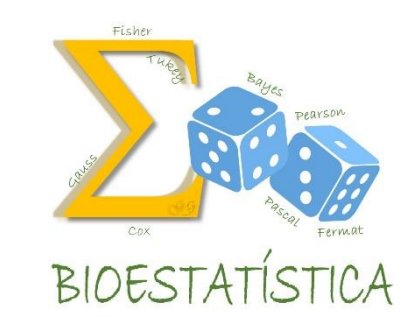

b) Teste de hipóteses

### 5. Fixar  $\alpha$ .

 $\alpha = 0.05$ 

6. i) Obter a região crítica com base no valor de  $\hat{p}_c$ 

 $\alpha = P(Error I) = P(rejetar H_0 | H_0 \land verdader a)$ 

 $\alpha = P(\hat{p} \ge \hat{p}_c | p = 0.65)$ 

 $0.05 = P(\hat{p} \ge \hat{p}_c | p = 0.65)$ 

$$
0.05 = P\left(\frac{\hat{p} - 0.65}{\sqrt{\frac{0.65 \times 0.35}{50}}} \ge \frac{\hat{p}_c - 0.65}{\sqrt{\frac{0.65 \times 0.35}{50}}} \right) = P\left(Z \ge \frac{\hat{p}_c - 0.65}{\sqrt{\frac{0.65 \times 0.35}{50}}} \right)
$$

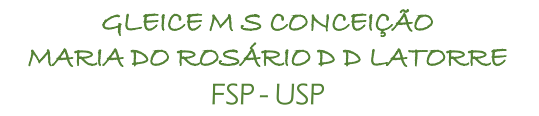

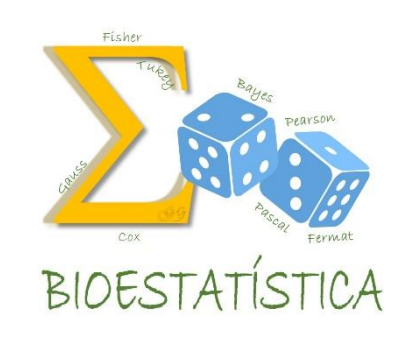

### Exemplo b) Teste de hipóteses **BIOESTAT** *N(0,1)* Da Tabela da N(0,1):  $\hat{p}_c$ −0,65  $\frac{\dot{p}_c - 0.03}{0.65 \times 0.35} = 1,645 \Rightarrow \hat{p}_c = 0,7601$ 0,05 50  $Z_c$  Valores de Z Logo, RC={ $\hat{p} \in \mathcal{R}$  | $\hat{p} \ge 0,7601$ } *zc* =1,645

7. i) Tomar a decisão, comparando o valor de  $\hat{p}_{obs}$  com a região crítica

Como  $\hat{p}_{obs}$  =39/50=0,78,  $\hat{p}_{obs} \in RC$ , então rejeito H<sub>0</sub> e decido que a proporção de cura populacional do tratamento com acupuntura é maior do que 0,65 (isto é, o tratamento com acupuntura é melhor do que o padrão).

b) Teste de hipóteses

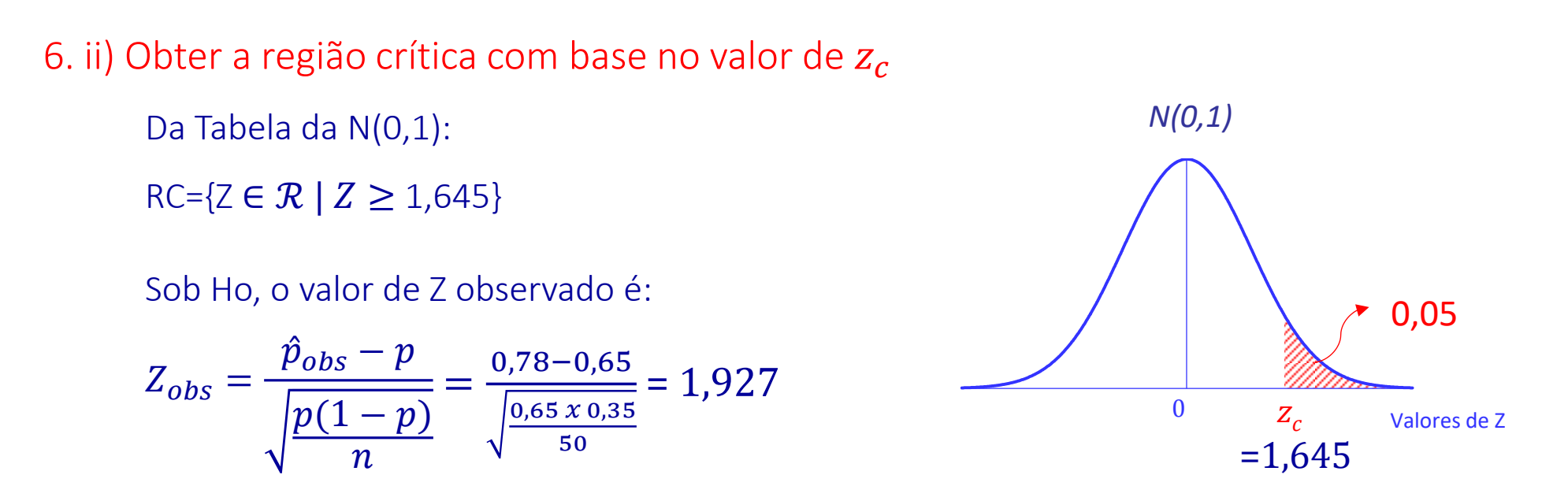

7. ii) Tomar a decisão, comparando o valor de  $z_{obs}$  com a região crítica

Como  $Z_{obs} = 1.927$ ,  $Z_{obs} \in RC$ , então rejeito  $H_0$  e decido que a proporção de cura populacional do tratamento com acupuntura é maior do que 0,65 (isto é, o tratamento com acupuntura é melhor do que o padrão).

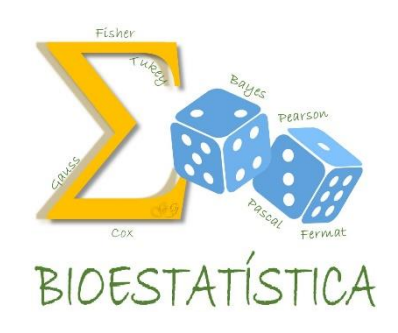

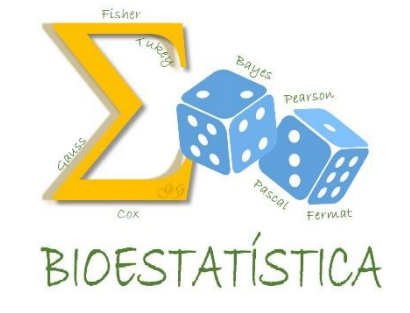

b) Teste de hipóteses

6. ii) Obter o p-valor

GLEICE M S CONCEIÇÃO MARIA DO ROSÁRIO D D LATORRE FSP - USP  $p-value$   $= P(\hat{p} \geq \hat{p}_{obs}|H_0 \land predadeira)$  $= P(\hat{p} \ge 0.78 | p = 0.65) = P$ Como p-valor =0,0268, p-valor < $\alpha$ , então rejeito H<sub>0</sub> e decido que a proporção de cura populacional do tratamento com acupuntura é maior do que 0,65 (isto é, o tratamento com acupuntura é melhor do que o padrão).  $\hat{p}-0$ ,65  $0,65 x 0,35$ 50 ≥  $0,78 - 0,65$  $0,65 x 0,35$ 50 =  $= P(Z \geq (1.927)) = 1 - 0.9732 = 0.0268$ 7. ii) Tomar a decisão, comparando o p-valor com o valor de α  $\begin{pmatrix} 0 & 1 & 9 & 7 \end{pmatrix}$  Valores de Z p-valor 1,927 *N(0,1) zobs zobs*

b) Teste de hipóteses

Note que:

 $p - valor = 0.0268$ 

Então:

- $\checkmark$  Para  $\alpha$ =0,05, rejeito H<sub>0</sub> e decido que a proporção de cura populacional do tratamento com acupuntura é maior do que 0,65 (isto é, o tratamento com acupuntura é melhor do que o padrão).
- $\sqrt{ }$  Mas, para  $\alpha$ =0,01, não rejeito H<sub>0</sub> e decido que a proporção de cura populacional do tratamento com acupuntura é igual a 0,65 (isto é, o tratamento com acupuntura não é melhor do que o padrão).

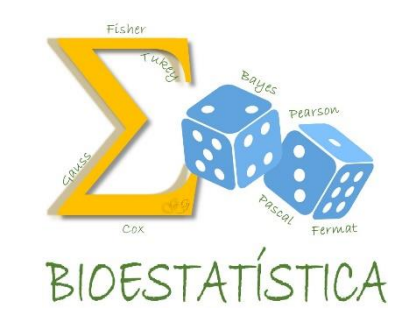

## Exercícios extras

5) Certa comunidade apresentou num período de vários anos incidência da doença X de 12 por 10.000 hab.. Em 1999, a incidência foi de 70 casos e a população estimada foi igual a 50.000 habitantes. Nestas condições, em um nível de significância de 1% (ou mais próximo) diga se concorda com as autoridades sanitárias que consideraram a situação dentro do esperado.

6) Desejando-se conhecer a prevalência de determinada doença na cidade A, selecionou-se uma amostra aleatória de 500 pessoas. Nesta amostra encontrou-se 20 doentes. Teste a hipótese de que a prevalência é semelhante ao que é descrito na literatura (p=10%).(α=5%)

7) Para se determinar a letalidade da doença B , acompanhou-se uma amostra de 30 doentes durante um ano. Após esse período, 5 deles haviam morrido. Testar a hipótese de que essa letalidade é igual a 20%.(α=10%)

8) Em uma amostra de 88 pacientes atendidos no ambulatório do Departamento de Oncologia Clínica, verificou-se que 38 eram fumantes. Teste a hipótese de que a porcentagem de fumantes atendidos neste ambulatório é igual ao referido na literatura (50%).(α=4%)

9) Estima-se que um medicamento A provoque efeitos colateral em 55% dos pacientes. Deseja-se testar se uma nova droga tem menos efeitos colaterais que A. Para tanto, tratou-se 50 pacientes com a nova droga e 30 deles apresentaram efeitos colaterais. Há diferença entre as proporções de pacientes com efeitos colaterais nos dois medicamentos? (α=1%)

10) Sabe-se que na cidade Y, 40% dos homens são obesos. Estudou-se uma amostra de 200 mulheres desta mesma cidade e verificou-se que havia 50 obesas. A prevalência de obesos entre os homens é igual à das mulheres? (α=2%)

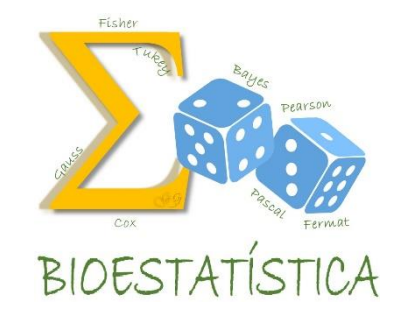

## Gabarito

5)

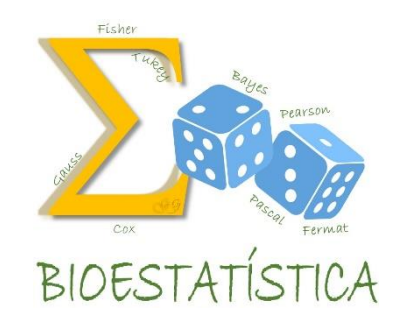

$$
\begin{cases} H_{_0} \text{: } \pi_{_{85}} = \pi_{_{\text{ anterior}}} \\ H_{_a} \text{: } \pi_{_{85}} \neq \pi_{_{\text{ anterior}}} \end{cases}
$$

 $\alpha \cong 1\%$ ;  $z_{\text{critical}} = \pm 2.58$ ;  $z_{\text{observedo}} = 1.29 \implies$  **Decisão**: Aceita-se H<sub>0</sub> **Conclusão** : Não há evidência estatística para discordar das autoridades sanitárias, com nível de significância próximo a 1%.

6)Rejeita Ho 7)Aceita Ho 8)Aceita Ho 9) Aceita Ho 10)Rejeita Ho